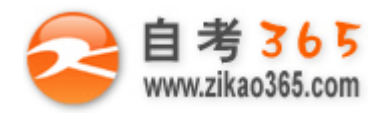

## 中国十大品牌教育集团 中国十佳网络教育机构

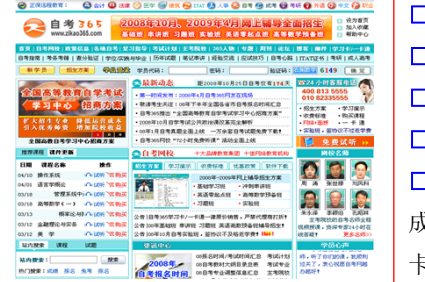

**□** 自考名师全程视频授课,图像、声音、文字同步传输,享受身临其境的教学效果; **□** 权威专家在线答疑,提交到答疑板的问题在 24 小时内即可得到满意答复; **□** 课件自报名之日起可反复观看,不限时间、地点、次数,直到当期考试结束后一周关闭; **□** 付费学员赠送 1G 超大容量电子信箱;及时、全面、权威的自考资讯全天 24 小时滚动更新; **□** 一次性付费满 300 元,即可享受九折优惠;累计实际交费金额 500 元或支付 80 元会员费,可 成为银卡会员,购课享受八折优惠;累计实际交费金额 1000 元或支付 200 元会员费,可成为金 卡会员,购课享受七折优惠(以上须在同一学员代码下);

**英语/高等数学预备班:** 英语从英文字母发音、国际音标、基本语法、常用词汇、阅读、写作等角度开展教学; 数学针对有高中入学水 平的数学基础的同学开设。通过知识点精讲、经典例题详解、在线模拟测验,有针对性而快速的提高考生数学水平。[立即报名!](http://www.zikao365.com/asp/register/register.asp) **基础学习班:**依据全新考试教材和大纲,由辅导老师对教材及考试中所涉及的知识进行全面、系统讲解,使考生从整体上把握该学科的 体系,准确把握考试的重点、难点、考点所在,为顺利通过考试做好知识上、技巧上的准备。[立即报名!](http://www.zikao365.com/asp/register/register.asp)

**真题串讲班:**教育部考试中心已经启动了自考的国家题库建设,熟练掌握自考历年真题成为顺利通过考试的保障之一。自考 365 网校与 权威自考辅导专家合作,推出真题串讲班网上辅导课程。通过对课程的整体情况分析及近 3 次考试的真题讲解,全面梳理考试中经常出 现的知识点,并对重点难点问题配合典型例题扩展讲解。串讲班课程在考前一个月左右开通。[立即报名!](http://www.zikao365.com/asp/register/register.asp)

**习题班:**自考 365 网校与北大燕园合作推出,每门课程均涵盖该课程全部考点、难点,在线测试系统按照考试难度要求自动组卷、全程 在线测试、提交后自动判定成绩。我们相信经过反复练习定能使您迅速提升应试能力,使您考试梦想成真![立即报名!](http://www.zikao365.com/asp/register/register.asp)

自考实验班: 针对高难科目开设,签协议,不及格返还学费。全国限量招生,报名咨询 010-82335555 [立即报名!](http://www.zikao365.com/asp/register/register.asp)

# **浙江省 2009 年 1 月高等教育自学考试**

## **Visual Basic 数据库应用试题**

## **课程代码:01263**

## **一、单项选择题(本大题共 15 小题,每小题 2 分,共 30 分) 在每小题列出的四个备选项中只有一个是符合题目要求的,请将其代码填写在题后的括号内。错选、多选或未 选均无分。**

**═══════════════════════════════════════════════════════════════════════════════**

1. Visual Basic 访问数据库途径中操作起来最方便、灵活、易于掌握的是() A.通过数据库控制控件 Data Control 访问 B.通过 Visual Basic 提供的数据库对象变量编程访问 C.通过 ODBC 接口访问 ODBC API 函数 D.通过 ISAM 接口访问 2.对 Microsoft SOL Server 2000 中货币类型的有关描述正确的是( A.Money 类型的存储精度为 8 位小数 B.Smallmoney 类型的存储精度为 2 位小数 C.输入负的货币值时,应当在货币数据的后面加一个负号 D.使用 decimal 类型存放货币类型

3.在 SQL 查询语句中, "LIKE ' [C-K] [^Z] ' "表示( )

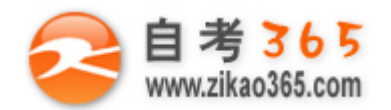

A.返回以"C-K"开头的第四个字符不是"Z"的 5 个字符的字符串 B.返回以"C"或"K"开头的第二个字符不是"Z"的 3 个字符的字符串 C.返回以"C"到"K"开头的第二个字符不是"Z"的 3 个字符的字符串 D.返回以"C"开头的第二个字符不是"K"的 3 个字符的字符串 4. Visual Basic 默认的数据源是() A.ISAM 数据源 **B.Jet 数据**源 C.ODBC 数据源 D.SQL Server 数据源 5.Data 控件的 Connect 属性可设置的数据类型有( ) A.Access 2000、FoxPro2.0、Excel8.0 和 Text B.Access 2000、FoxPro2.0、Excel8.0 和 MySQL C.Access 2000、SQL Server 2000、Excel8.0 和 Text D.Access 2000、FoxPro2.0、Oracle 和 Text 6.在代码中能使文本框得到焦点的方法是() A.SetFocus B.GotFocus C.LostFocus D.按下 SHIFT 键 7.组合框的 Style 属性可选值有() A.1 个 B.2 个  $C.3 \uparrow$  D.4  $\uparrow$ 8.假设 MaskedEdit 控件中的 Mask 属性值为"(####)-########",此时用户输入的值为"(0571)-88888888",则 它的 ClipText 属性值是 ( ) A.(####)-######## B.(0571)-88888888 C.0571-88888888 D.057188888888 9.只能在设计时可更改的 RichTextBox 控件的属性是( A. Scrollbars B. SelFontName C. SelFontSize D. SelColor 10.在 DAO 中, 如果打开了一个数据库, 但没有指定 WorkSpace 对象, 则使用缺省的( A. DBEngine.WorkSpace (-1) B. DBEngine.WorkSpace (0) C. DBEngine.WorkSpace (1) D. DBEngine.WorkSpace () 11.在 Visual Basic 中,给对象赋值,必须用() A.OPEN 语句 **B.DIM 语句** C.NEW 语句 D.SET 语句 12.在 DAO 中,表示从当前记录向记录集的开头搜索的方法是() A. FindFirst B. FindLast C.FindNext D.FindPrevious 13.RemoteData 控件中返回在 rdoResultSet 游标中行数目的属性是() A.RowSetSize B.KeySetSize C.MaxRows D.BatchSize 14.在 Data Report 设计器中,用于在报表上绘制标尺的数据报表控件是() A.RPTLabel B.RPTTextbox C.RPTShape D.RPTLine 15.Microsoft Access 2000 中使用"报表向导"创建报表时, 从"新建报表"对话框中选择"报表向导"后有以下步 骤:

①确定报表的名称,单击"完成"并保存报表

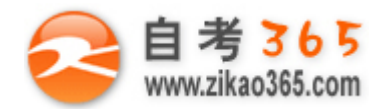

②选择分组级别 ③选择要在报表中显示的字段 ④选择报表的排序字段、升降序和汇总信息 ⑤确定报表的布局方式和样式 ⑥确定报表对象的数据来源或查询 对以上步骤排列顺序正确的是(  $A.6$ (3)(3)(4)(5)(1)<br> $B.6$ (3)(2)(4)(5)(1) C.⑥③④⑤②① D.⑥④③②⑤① **二、多项选择题(本小题共 5 小题,每小题 2 分,共 10 分) 在每小题列出的五个备选项中至少有两个是符合题目要求的,请将其代码填写在题后的括号内。错选、多选、 少选或未选均无分。** 16.关系模型由哪些部分组成? ( ) A.关系数据结构 **B.关系操作集**合 C.参照性规则 2.完整性规则 E.数据库 17. Microsoft SOL Server 2000 的特点包括( A.具有动态的数据存储机制 B.强大的安全措施 C.很强的数据互操作性 D.采用了分布式的计算模式 E.支持电子邮件,但不支持 XML 18.在 SELECT 高级查询技术中使用 UNION 时, 应注意( A.在默认情况下,UNION 运算符不删除全部冗余 B.所有查询语句中的列数和列的顺序必须相同 C.所有查询语句中的对应列的数据类型必须兼容 D.如果在 UNION 语句中, 包含一个 ORDER BY 子句, 那么整个结果集都要排序 E.在结果集中,列名来自第 1 个 SELECT 子句 19.在 DAO 中, 有可能使表中记录指针移到下一条记录的方法是( ) A.RecordSet.Move +1 B.RecordSet.MoveFirst C.RecordSet.MoveNext D.RecordSet.MoveLast E.RecordSet.MovePrevious 20.以下对 RecordSet 对象描述正确的是( ) A.在 DAO 中, 缺省情况下 RecordSet 是可编缉的 B.在 DAO 中, 缺省情况下 RecordSet 是只读的 C.在 ADO 中, 缺省情况下 RecordSet 是可编缉的 D.在 ADO 中, 缺省情况下 RecordSet 是只读的 E.ADO 中的 RecordSet 允许在未创建 Connection 对象时创建 RecordSet 对象 **三、填空题(本大题共 8 小题,每空 1 分,共 12 分) 请在每小题的空格中填上正确答案。错填、不填均无分。** 21.在关系的各种属性中, 能够用来唯一标识记录的属性称为 22.在 Microsoft SOL Server 2000 中,字符的编码有两种: 字符编码和 字符编码。 23.把数据库中存储的数据根据用户的需求提取出来的过程称之为 24.Data 控件中与数据库相关的常用方法有\_\_\_\_\_\_\_\_\_\_、\_\_\_\_\_\_\_\_\_\_和 Close 等。

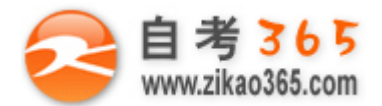

 $\overline{\phantom{a}}$ 

#### **全天 24 小时服务咨询电话 010-82335555 免费热线 4008135555**

25.用来设置文本框中可输入字符串的最大长度的属性是\_\_\_\_\_\_\_\_\_\_,设置文本框是否以多行方式显示文本的属性是

26.面向对象程序设计包括\_\_\_\_\_\_\_\_\_\_和\_\_\_\_\_\_\_\_\_\_两个关键部分,前者为用户提供友好的操作环境,后者则关系到 程序运行的效率。

27.Visual Basic 数据库应用程序大体上可分为三部分:用户界面、\_\_\_\_\_\_\_\_\_\_和数据仓库。

28.利用 Visual Basic \_\_\_\_\_\_\_\_\_\_技术访问 Access 报表主要是利用 Access 对象进行操作。

#### **四、简答题(本大题共 3 小题,每小题 4 分,共 12 分)**

29.简述 Access 2000 数据表的设计过程。

30.简述 ODBC 的构成。

31.简述使用 Printer 对象创建报表的步骤。

#### **五、综合题(本大题共 4 小题,第 32 小题 10 分、第 33 小题 8 分、第 34 小题 10 分,35 小题 8 分,共 36 分)**

32.试用 Transact-SQL 语句修改数据库 MIS, 为其增加一个次要数据文件,逻辑名称是 MIS2 DATA, 物理文件是 "E:\MIS2\_DATA.mdf",其大小为 100MB,最大 2000MB,以 30%的速度增长。

33.已知有如下三张表:

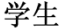

课程

成绩

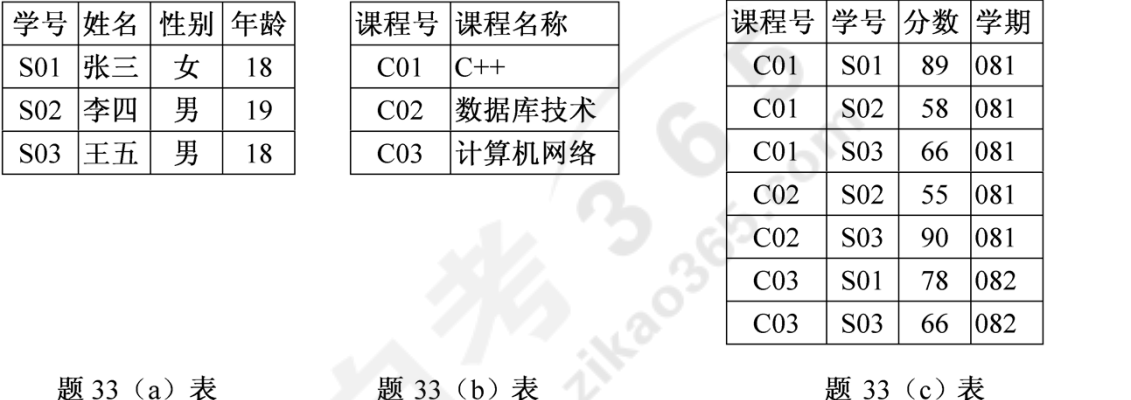

用 Transact-SQL 语句完成下列各题:

(1) 在"学生"表中插入一条数据: 学号为"S04", 姓名为"赵六", 性别为"女", 年龄为"20"。

**═══════════════════════════════════════════════════════════════════════════════**

- (2)查询学期为"081"已经有分数记录的学生学号,要求消除重复。
- (3)查询已经有三门及以上分数的学生学号。
- (4)查询课程号"C01"从高分到低分排序前 3 名的学生姓名。

34.现有以下程序段:

Dim mydb As Database Dim mynewTable As (1) Dim myfield1 As Field Set mydb = OpenDatabase $(\forall d:\ \dot{\land} db1.mdb")$ Set mynewTable = mydb.  $(2)$  ("临时") Set myfield1 = mynewTable .  $(3)$  ("名称", dbText, 8) (4) myfield1 (5) mynewTable

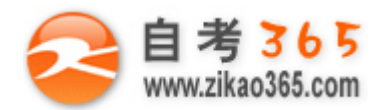

#### mydb.Close

以上程序段利用 DAO 为 ACCESS 数据库 "d:\db1.mdb"新增"临时"表, 仅有一个字段"名称", 文本类型, 长度为 8。请完成(1) ~(5)中相应的语句。

35.编程实现命令按钮 command1 的 Click 事件: 利用 ADO Command 对象查询"d:\db1.mdb"中"学生"表"性别" 字段为"女"的学生信息,并使其"姓名"显示在列表框 list1 的列表项目中。

itkaoaga cor

**═══════════════════════════════════════════════════════════════════════════════** 自考 365 (-www.zikao365.com-)领先的专注于自学考试的网络媒体与服务平台 - 本套试题共分 5 页,当前页是第 5 页-